# $C_{++}$  für Wissenschaftliches Rechnen

## Dan Popović

#### Interdisziplinäres Institut für Wissenschaftliches Rechnen, Universät Heidelberg

### <span id="page-0-0"></span>8. April 2009

# $C++$  für Wissenschaftliches Rechnen

 $\bigcirc$  Warum  $C++?$ 

**[Motivation](#page-2-0)** 

- **2** [Vorausgesetzte Techniken](#page-6-0)
- <sup>3</sup> [Das erste Programm](#page-7-0)

 $\bullet$  Abstrakte Datentypen und ihre Realisierung in  $C++$ 

[Klassen](#page-8-0)

[Konstruktoren und Destruktoren](#page-11-0)

 $\bullet$  Vererbung in  $C++$ 

6 [Virtuelle Funktionen und abstrakte Basisklassen](#page-19-0)

[Virtuelle Funktionen](#page-19-0)

[Rein virtuelle Funktionen und abstrakte Basisklassen](#page-24-0)

- **•** [Templates und generische Programmierung](#page-32-0)
- <sup>8</sup> [Die Standard Template Library \(STL\)](#page-37-0)

[Bespiel einer Container-Klasse: Vektoren](#page-40-0)

[Das Iterator-Interface](#page-41-0)

9 [Built-in ALgorithmen der STL](#page-43-0)

**10 [Statischer vs. Dynamischer Polymorphismus](#page-46-0)** 

[Dynamischer Polymorphismus](#page-49-0) [Statischer Polymorphismus und Engines](#page-51-0)

# Anforderungen an die Programmiersprache

- $\rightarrow$  Effizienz...
	- des Programms
	- der Entwicklung
- $\rightarrow$  Hardware-nahe Programmiersprachen
- $\rightarrow$  Integration mit existierendem Code
- $\rightarrow$  Abstraktion

<span id="page-2-0"></span> $\longrightarrow$ 

# Vergleich von  $C++$  mit anderen Sprachen

## Fortran & C

- <sup>+</sup> schneller Code
- <sup>+</sup> gute Optimierungen
- nur prozedurale Sprachen
- wenig Flexibilität
- schlechte Wartbarkeit

- <sup>+</sup> gute Wartbarkeit
- 
- <sup>+</sup> gute Integration mit Fortran und C Bibliotheken
- <sup>+</sup> hoher Abstraktionsgrad
- schwerer zu optimieren
- meistens mehr Speicherverbrauch

# Vergleich von C++ mit anderen Sprachen

## Fortran & C

- <sup>+</sup> schneller Code
- <sup>+</sup> gute Optimierungen
- nur prozedurale Sprachen
- wenig Flexibilität
- schlechte Wartbarkeit

## $^{++}$

- <sup>+</sup> gute Wartbarkeit
- <sup>+</sup> schneller Code
- <sup>+</sup> gute Integration mit Fortran und C Bibliotheken
- <sup>+</sup> hoher Abstraktionsgrad
- schwerer zu optimieren
- meistens mehr Speicherverbrauch

## Literatur

## Literatur zu C++

- B. Stroustrup:  $C_{++}$  Die Programmiersprache (Die Bibel)
- A. Willms:  $C_{++}$  Programmierung (Für Anfänger gut geeignet)
- S. Oualline: Practical  $C_{++}$ -Programming
- O'Reilly-Verlag: Scientific  $C++$

# Grundlegende vorausgesetzte C++-Kenntnisse

Um die Vorzuge von  $C_{++}$  auszunutzen, sind abstrakte Techniken notwendig. Folgende grundlegenden Konzepte sind als Basis unumgänglich:

- Grundlegende Datentypen und Kontrollstrukturen:
	- int, double, bool, char, ...
	- conditionals: if, switch, ...
	- loops: for, while
- Grundlegende Programmstrukturen:
	- Funktionen
	- Rekursive und iterative Programmierung
- Zeiger und Referenzen
- Klassen und Vererbung
	- class und struct
	- private, public, protected
	- Konstruktoren und Destruktoren
	- public, private-Vererbung
	- (rein) virtuelle Funktionen abstrakte Basisklassen
- Polymorphismus von Funktionen, Überladen von Operatoren
- <span id="page-6-0"></span>• Dynamische Speicherverwaltung (new, delete)

# Ein erstes Programm: Hello World

## Hallo, Welt!

```
// use the iostream extension
#include <iostream>
// main is always the first function to be called
int main (int argc, char** argv)
\overline{f}std:: cout << "Hello, World..." << std:: endl;
  return 0;
\mathbf{1}
```
# Klassen und Datentypen

Eine C++-Klasse definiert einen Datentyp. Ein Datentyp ist eine Zustandsmenge mit Operationen, die die Zustände ineinander überführen. Beispiel:

```
class ComplexNumbers
{
public :
  .. .
  void print ()
  {
    std:: cout << u << "\mu+\mui\mu*\mu" << v << std:: endl;
  }
private :
  double u, v;
};
```
# Klassen und Datentypen

```
// u s a g e o f t h e complex number c l a s s
int main (int argc, char** argv)
{
  ComplexNumber a, b, c;
 a. print (); // output ?
  c = a + b; // where defined ?
  return 0;
};
```
# Klassen und Datentypen

- $C++$  ermöglicht die Kapselung des Datentyps, d.h. Trennung von Implementierung und Interface.
	- public: Interface-Spezifikation,
	- private: Daten und Implementierung.
- Von außen kann nur auf Methoden und Daten im public-Teil zugegriffen werden.
- Implementierung der Methoden kann ausserhalb der Klasse geschehen.

# Konstruktoren

- Der Befehl ComplexNumber a; veranlasst den Compiler, eine Instanz der Klasse zu erzeugen.
- Zur Initialisierung wird ein Konstruktor aufgerufen.
- Es können verschiedene Konstruktoren existieren (Polymorphismus!).
- <span id="page-11-0"></span>• In gewissen Fällen erzeugt der Compiler default-Konstruktoren.

# Konstruktoren

Die Klasse ComplexNumber mit zwei Konstruktoren:

```
class ComplexNumbers
{
public :
  // some c o n s t r u c t o r s
  ComplexNumber() \{ u = 0; v = 0; \} // default
  ComplexNumber ( <u>double</u> re, double im ) // initialize with<br>{ u = re; v = im; } // given numbers
  { u = re : v = im : }void print () { ... }
private :
  double u, v;
};
```
# Konstruktoren

```
// u s a g e o f t h e complex number c l a s s
int main (int argc, char** argv)
{
  ComplexNumber a (3.0 ,4.0);
  ComplexNumber b (1.0 ,2.0);
  ComplexNumber c;
  a. print(); // output: 3 + i * 4c = a + b; // where defined ?
  return 0;
};
```
## Destruktoren

- Dynamisch erzeugte Objekte können vernichtet werden, falls sie nicht mehr benötigt werden.
- Das Löschen von Objekten übernimmt der Destruktor.
- Destruktoren sind insbesondere auszuimplementieren, wenn die Klasse Zeiger (etwa Felder!) enthält.
- Ebenso bei Verwendung von dynamischen Speicher in einer Klasse.
- Stichworte zur Dynamischen Speicherverwaltung: new, delete.

# Vererbung in C++

### Vererbung

- bedeutet, dass das Verhalten eines Datentyps an einen abgeleiteten Datentyp weitergegeben werden kann.
- <span id="page-15-0"></span>• Die Datentypen stehen dabei in "Ist-ein" Relation: Ein Mensch ist auch ein<br>Säugetier d.b. Klasse Mensch ist von Klasse Säugetier abzuleiten Säugetier, d.h. Klasse Mensch ist von Klasse Säugetier abzuleiten.

# Vererbung in  $C++$

```
1/ example of inheritance in C++class Matrix {
public :
  ...
private :
  double data [3][3]; // (3 x 3)− Matrix
};
// t h e d e r i v e d c l a s s
class SymMatrix: public Matrix{
public :
  double getEntry (int i, int j) { return data[i][j]; }
       // e r r o r : d a t a p r i v a t e i n b a s e c l a s s
       // p e r f o rm a n c e ?
  ...
  // derived constructor calls a constructor of base class
  SymMatrix () : Matrix () { ... }
};
```
# Verschiedene Arten der Vererbung in C++

Bei Vererbung ist darauf zu achten, auf welche member die abgeleitete Klasse Zugriff erhält  $\rightarrow$  verschiedene Arten der Vererbung:

- private-Vererbung: Alle Elemente der Basisklasse werden private Member der abgeleiteten Klasse.
- public-Vererbung: public-Member der Basisklasse werden public-Member der abgeleiteten Klasse, private wird zu private.

# Verschiedene Arten der Vererbung in C++

- Private member der Basisklasse bleiben immer privat (sonst macht die Kapselung keinen Sinn).
- Problem: private-Member sind zu stark gekapselt, public-Member überhaupt nicht.
- Ausweg: protected-Member, auf die abgeleitete Klassen zugreifen können.

# Virtuelle Funktionen

## Klassenhierarchie mit virtuellen Funktionen

```
class GeomObject{ // base class for geo objects
public :
  virtual double area () { return 0.0; }
  ...
};
class Triangle : public GeomObject{ // a derived class
public :
  double area ()
  {
    return 0.5 * a * h;
  }
  ...
private :
  double h, a;
};
```
# Virtuelle Funktionen

Wofür benötigen wir virtuelle Funktionen?

## Virtuelle Funktionen

Wenn Basis- und abgeleitete Klasse enthalten Mitglieder gleichen Namens enthalten – Welche Methode wird aufgerufen?

```
int main () {
  GeomObject* geo;
  Triangle t;
  geo = <math>kt</math>;std :: cout << geo -> area << std :: endl ; // ?
  return 0;
};
```
# Virtuelle Funktionen

### Lösung:

- Falls nicht anders angegeben, die Methode des Basisobjekts (!).
- Durch das Schlüsselwort virtual wird der Aufruf an die abgeleitete Klasse durchgereicht.
- Stichwort Late Binding, d.h. Zuordnung Methodenname  $\leftrightarrow$ Implementierung erst zur Laufzeit.

# Dynamischer Polymorphismus

Die Technik der späten Typ-Bindung mit virtuellen Funktionen hat einen eigenen Namen:

## Dynamischer Polymorphismus

- Genaue Typbestimmung zur Laufzeit.
- Realisierung über:
	- Virtuelle Funktionen (function lookup table),
	- Überschreiben von Funktionen.

# Dynamischer Polymorphismus

Die Technik der späten Typ-Bindung mit virtuellen Funktionen hat einen eigenen Namen:

## Dynamischer Polymorphismus

- Genaue Typbestimmung zur Laufzeit.
- Realisierung über:
	- Virtuelle Funktionen (function lookup table),
	- Uberschreiben von Funktionen. ¨

## Vorteile des dynamischen Polymorphismus

- Basisklassen sind Obermengen der abgeleiteten Klassen
- Algorithmen, die auf Basisklasse operieren, können auch auf den abgeleiteten Klassen operieren.
- Beispiel: Liste, die Pointer auf GeomObjects speichert. Pointer kann auf ein Triangle-Objekt oder jedes andere GeomObject-Objekt zeigen!

Oftmals sind virtuelle Funktionen nicht sinnvoll in der Basisklasse definierbar. Dann

- Deklararation der Funktion in der Basisklasse als "rein virtuell":<br>" virtual printArea() = 0.
- <span id="page-24-0"></span>• Abgeleitete Klassen müssen rein virtuelle Funktionen implementieren.

### Abstrakte Basisklassen

- Enthält eine Basis-Klasse eine rein virtuelle Funktionen, heisst die Klasse abstrakt.
- Von abstrakten Klassen können keine Objekte instanziiert werden.
- Eine abstrakte Basisklasse definiert einheitliches Erscheinungsbild (Interface) einer Abstraktion.
- Algorithmen operieren auf diesem Interface, d.h. unabhängig der tatsächlichen Implementierung.

### Beispiel:

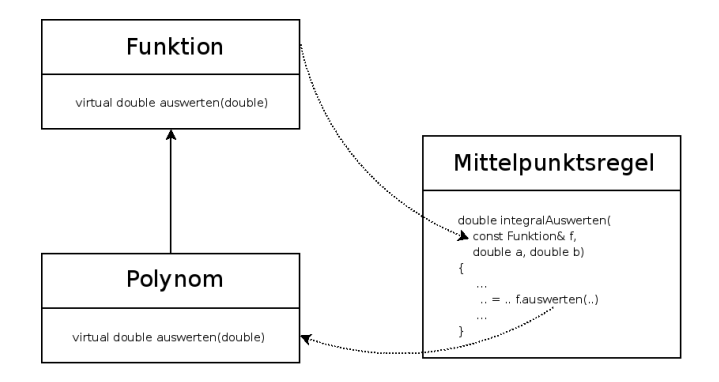

## Erklka:rung des Beispiels:

- Der Algorithmus Mittelpunktsregel integriert beliebige Funktionen
- Es existiert eine (u.U. abstrakte) Basis-Klasse für Funktionen
- Allgemeine Funktionen wie Polynome, Sinus, . . . werden von der Basisklasse abgeleitet.
- Mittelpunktsregel operiert nur auf der Funktionsschnittstelle!

Es folgt der Code zum Beispiel, es wird ein Sinus integriert:

```
// main . cpp : Test der Integration mit der Funktions-Schnittstelle
```

```
// System−Heade r i n k l u d i e r e n
\#include \ltcstdlib>\#include \ltiostream>\#include \ltcmath>
```

```
// e i g e n e Heade r i n k l u d i e r e n
```

```
#include "sinus.h"
#include "mittelpunktsregel.h"
```

```
// main−F u n k t i o n
int main ( int argc, char** argv)
\mathfrak{t}
```

```
// O bj e k t d e r K l a s s e M i t t e l p u n k t s r e g e l a n l e g e n
MittelpunktsRegel mipur (100);
```

```
// Si n u s−O bj e k t e r z e u g e n
Sinus s1;
```

```
// I n t e g r a t i o n d e r Polynome t e s t e n
\mathsf{std}:: cout \ll "Integral Sinus: "\ll mipur, integral Auswerten (s1, -2.0.2.0) \ll std:: end l;
std :: cout << "Integral Sinus : ." << mipur, integral Auswerten (s1, = 3.1415, 6.2890) << std :: end ::
std :: count \ll std :: end !
```

```
return 0:
```
}

*// m i t t e l p u n k t s r e g e l . h : Die K l a s s e M i t t e l p u n k t s r e g e l*

```
#include "funktion.h"
#ifndef _MIPUREGEL_H_
#define .MIPUREGEL.H.
// M i t t e l p u n k t s r e g e l−K l a s s e
class MittelpunktsRegel
{
public:
     Mittelpunkts\text{Regel}(\text{int} \text{arash}): n(\text{arash}) {}
     \tilde{M} Mittelpunkts\text{Regel}(n) {};
     // I n t e g r a l e i n e r F u n k t i o n a u s w e r t e n
     double integral Auswerten (Funktion& f, double a, double b) const
     {
       double erg = 0.0;
       double h = (b-a)/(1.0*n); // Laenge der Intervalle
       // A n t e i l e d e r e i n z e l n e n Boxen a u f s ummie re n
       for (int i = 0; i < n; ++i)
       {
            double x = a + i * h + 0.5 * h; // Intervall−Mittelnunkt
            erg += h * f . auswerten (x); // Funktionsauswertung
       }
       return erg:
     }
private:
     int n;
};
```
 $#$ endif

*// f u n k t i o n . h : A b s t r a k t e S c h n i t t s t e l l e n k l a s s e f u e r F u n k ti o n e n*

*// I n k l u s i o n s*−*Waech te r*  $#ifndef$  ... $FUNKTION.H.$  $#define$  ... FUNKTION  $H$ .

```
// A b s t r a k t e B a s i s k l a s s e f u e r F u n k t i o n e n
class Funktion
{<br><mark>public</mark> :
  // K o n s t r u k t o r e n
  Funktion() {};
  // v i r t u e l l e r D e s t r u k t o r
   virtual \tilde{} Funktion() {};
  // F u n k t i o n a u sw e r t e n , r e i n v i r t u e l l !
   virtual double auswerten (double x) const = 0;
```
private:

};

 $#$ endif

```
\#include \ltcmath>// i n k l u d i e r e B a s i s k l a s s e / S c h n i t t s t e l l e
#include "funktion.h"
#ifndef _SINUS_H_
#define _SINUS H_// K a p sel u n g s−K l a s s e f u e r den S i n u s
class Sinus : public Funktion
{<br><mark>public</mark> :
     Sinus() \{ \}// E r f u e l l u n g d e r S c h n i t t s t e l l e
     double auswerten (double x) const
      {
        return sin(x);
     }
private :
};
#e n d i f
```
# **Templates**

## Templates – Code-Schablonen

- Templates ermöglichen die Parametrisierung von Klassen und Funktionen.
- Templates entkoppeln Funktionen oder Algorithmen vom Datentyp.
- Zulässige Parameter:
	- Standard-Typen wie int, double, ...,
	- Eigene Typen (Klassen),
	- Templates.
- Templates ermöglichen statischen Polymorphismus (siehe später).
- <span id="page-32-0"></span>• Templates verallgemeinern  $Code \rightarrow$  "Generische Programmierung".

# Beispiel: Templatisierte Funktion

```
1 # include < iostream >
```

```
// example for a function template
template <class T>
T getMax (const T& a, const T& b)
\overline{f}return (a > b) ? a : b;
\mathcal{F}int main ()\mathbf{f}int i = 5, j = 6, k;
     double 1=10.4, m=10.25, n;
     k = getMax <math>\{int >}(i, j); n = getMax < double>(1, m);std:: cout \langle \langle k \rangle \langle k \rangle \langle k \rangle . \langle k \rangle . \langle k \rangle 
     17 // o u t p u t : 6 , 1 0. 4
     return 0;
\mathcal{P}
```
# Beispiel: Templatisierte Array-Klasse

```
// a class that takes a template parameter
    template <class T> class Array
    \overline{1}public:
      int add (const T& next, int n);
      T\& at (int n):T& operator [] (int n) { return at (n); }
    private:
      T data [10]:
    11 };
    // add a new data member
    template <class T> int Array<T>::add(const T& next, int n)
    \mathfrak{f}if (n>=0 & n < 10)
      \mathcal{F}data[n] = next; return 0;19 }
      else return 1;
    \mathcal{P}
```
# Beispiel: Templatisierte Array-Klasse

```
23 // g e t a c e r t a i n d a t a member
template <class T> T& Array <T>:: at (int n)
\mathcal{L}if (n>=0 && n < 10) return data [n];
\mathcal{F}29 // main p rog ram
#include <iostream>
int main ()\overline{A}Array <i>int</i> > c; c.add(3,0); c.add(4,5); c.add(0,1);std::count << c.at(5) << std::end1:
  35 // o u t p u t : 4
  Array < <b>char</b> > d; d.add('x', 9);std::count \leq d.at(9) \leq std::end1;39 // o u t p u t : x
  return 0;
\mathcal{F}
```
# Weiteres zu Templates

- Mehrere Template-Parameter sind möglich
- Parameter können default-Werte haben
- Templates können ausspezialisiert werden

# STL – Die Standard Template Library

In C++ gibt es viele vorgefertigte Template-Container, die ohne Kenntnis der Implementierung verwendet werden können. Sie sind in einer Bibliothek, der STL, zusammengefasst.

## Die STL

- ist eine Sammlung von Template Klassen und Algorithmen,
- bietet viele Containerklassen (Klasse, die eine Menge anderer Objekte verwaltet),
- hat dabei vereinheitlichte User-Interfaces für die Container.
- <span id="page-37-0"></span>• ist in der  $C_{++}$ -Standardbibliothek enthalten.

# Container-Arten der STL

Die STL stellt verschiedene Arten von Containern bereit:

- Sequentielle Container Beispiele: Vektoren, Listen
- Container adapter Eingeschränktes Interface zu beliebigen Containern Beispiele: Stacks, Queues
- Assoziative Container Schlüssel-Wert Container Beispiel: Maps, Multimaps

# Vor- und Nachteile der STL

## Vor- und Nachteile der STL

- <sup>+</sup> Dynamisches Speichermanagment
- + Vermeidung von array-Überläufen
- + Hohe Qualität der Container
- <sup>+</sup> Optimierbarkeit durch statischen Polymorphismus
- Unübersichtliche Fehlermeldungen
- Hohe Anforderungen an Compiler und Entwickler
- Nicht alle Compiler sind STL-fähig (obwohl die STL im C++-Standard enthalten ist)

# Beispiele für die Verwendung von STL-Containern: vector

## Vector-Container

```
1 # include < iostream >
#include <vector>
int \, \text{main} ()
5 {
  // example usage of an STL vector
  int result = 0;
  std::vector<int x(100);for (int j = 0; j < 100; j++) x[j] = j;
  x. push\_back(100);for (int j = 0; j < x.size(); j++)result += x[j];17 // o u t p u t : 5050
  std:: cout << result << std:: endl :
  return 0:
```
<span id="page-40-0"></span> $\rightarrow$ 

## Das Iterator-Interface

Iteratoren bieten Zugriff auf die Elemente eines Containers. Sie

- Iterieren über die Elemente eines Containers,
- Liefern Zeiger auf Container-Elemente,
- Werden von jeder Container-Klasse bereitgestellt,
- Gibt es in "rw"- und einer "w"-Varianten,
- Helfen, array-Überläufe zu vermeiden.
- <span id="page-41-0"></span>• Die Iteratoren werden von vielen STL-Algorithmen wie Sortieren, Suchen u. ¨a. verwendet.

# Beispiel: Iteratorieren über eine Map

## Map-Container mit Iterator

```
1 # include < iostream >
#include <map>
#include <cstring>
int main ()
\sqrt{2}7 // ex ample u s a g e o f an STL−map
  std:: map < std:: string, int> y;
  y[" eins"] = 1; y[" zwei"] = 2;
  y[" drei "] = 3; y[" vier "] = 4;
  std:: map<std:: string, int>:: iterator it;
  for (it=y.\text{begin}(); it != y.\text{end}(); +tit)
    std:: cout << it->first << ": u" << it->second << std:: endl;
    16 // o u t p u t : 1 : e i n s
          17 // 2 : z w e i . . . usw .
```

```
return 0;
```
 $\mathcal{P}$ 

# Algorithmen

## Algorithmen, die die STL bereitstellt

Die STL enthält viele hilfreiche Algorithmen, die

- Elemente eines Datencontainerns manipulieren können,
- die Iteratoren zum Elementzugriff verwenden.

Beispiele:

- Sortieren
- Suchen
- Kopieren
- <span id="page-43-0"></span>• Umkehren der Reihenfolge im Container

# Algorithmen

## Beispiel: Sortier-Algorithmen für Vektoren

- Verschiedene Sortierungen für Vektoren stehen bereit
- Unterscheidung z.B. durch:
	- Benutzte Vergleichsoperation
	- Bereich der Sortierung
	- $•$  Stabilität
- Komplexität des Standard-Sortierers für Vektoren:
	- $O(n \cdot \log n)$  ideal
	- $\bullet$   $O(n^2)$  ungünstigster Fall
- eigene Vergleichsfunktionen möglich
- Achtung: (doppelt verkettete) Listen sind auf Einfügen und Löschen von Elementen optimiert  $\Rightarrow$  spezielle Sortier-Algorithmen

# Algorithmen

## Beispiel: Verwendung eines Sortier-Algorithmus für Vektoren

```
// a vector for integers
vector <int> x:
```

```
x. push back (23); x. push back (-112);
x . push_back (0); x . push_back (9999);
x. push\_back(4); x. push\_back(4);
```

```
// sort the integer vector
sort(v.\text{begin}(), v.\text{end}();
```

```
// o u t p u t : −112 0 4 4 23 9999
for (int i = 0; i \le x. size(); i^{++})
   cout \langle x[i] \rangle \langle x''(t) \rangle;
```
# Statischer vs. Dynamischer Polymorphismus

## Dynamischer Polymorphismus

- Der "ganz normale" Polymorphismus.
- Anwendung: Interface-Definitionen über abstrakte Basisklassen.
- Erlaubt Austauschbarkeit zur Laufzeit.
- Verhindert eine Vielzahl von Optimierungen, z.B.
	- inlining,
	- loop unrolling.
- <span id="page-46-0"></span>• Zusätzlicher Overhead (function lookup table).

# Statischer vs. Dynamischer Polymorphismus

## Dynamischer Polymorphismus

- Der "ganz normale" Polymorphismus.
- Anwendung: Interface-Definitionen über abstrakte Basisklassen.
- Erlaubt Austauschbarkeit zur Laufzeit.
- Verhindert eine Vielzahl von Optimierungen, z.B.
	- inlining,
	- loop unrolling.
- Zusätzlicher Overhead (function lookup table).

## Statischer Polymorphismus

- Erlaubt lediglich Austauschbarkeit zur Compile-Zeit.
- Erlaubt alle Optimierungen.
- Längere Kompilierzeiten.
- Reduziert den Overhead der Interfaces.

# Statischer vs. Dynamischer Polymorphismus

## Techniken zur Realisierung der Polymorphismen:

statisch:

- Templates
- Überladen von Funktionen
- "Engine"-Technik

dynamisch:

- virtuelle Funktionen
- Überschreiben von Funktionen

# Beispiel: Dynamischer Polymorphismus bei Matrix-Klasse

```
// b a s e c l a s s
class Matrix {
  virtual bool isSymmetricPositiveDefinit ();
};
// symm e t ri c m a t r i c e s
class SymmetricMatrix : public Matrix {
  virtual bool isSymmetricPositiveDefinit () { ... };
};
// u p pe r t r i a n g u l a r m a t r i c e s
class UpperTriangularMatrix : public Matrix {
  virtual bool isSymmetricPositiveDefinit ()
  { return false };
};
```
<span id="page-49-0"></span>Die Abfrage "Ist die Matrix symmetrisch positiv definit wird von der Basisklasse<br>an die abseleiteten Klassen durchsereicht an die abgeleiteten Klassen durchgereicht.

# Beispiel: Dynamischer Polymorphismus bei Matrix-Klasse

```
// b a s e c l a s s
class Matrix {
  virtual bool isSymmetricPositiveDefinit ();
};
// symm e t ri c m a t r i c e s
class SymmetricMatrix : public Matrix {
  virtual bool isSymmetricPositiveDefinit () { ... };
};
// u p pe r t r i a n g u l a r m a t r i c e s
class UpperTriangularMatrix : public Matrix {
  virtual bool isSymmetricPositiveDefinit ()
  { return false };
};
```
 $\Rightarrow$  Der Ansatz mit virtuellen Funktionen ist hier unter Umständen nicht performant. Ausweg: Engine-Konzept.

# Das Engine-Konzept

```
// example delegation of a method to an engine
template < class Engine > class Matrix {
  Engine engineImp ;
  bool IsSymmetricPositiveDefinit ()
  { return engineImp . isSymmetricPositiveDefinite (); }
};
// some e n g i n e c l a s s e s
class Symmetric {
  bool isSymmetricPositiveDefinite (){ // check if matrix is spd. }
};
class UpperTriangle {
  bool isSymmetricPositiveDefinite (){ return false; }
};
// u s e i n main f u n c t i o n
Matrix < UpperTriangle > A;
std :: cout << A. isSymmetricPositiveDefinite () << std :: endl ;
```
# Das Engine-Konzept

## Der Engine-Ansatz

- Aspekte der verschiedenen Matrizen sind in den Engines (Symmetric oder UpperTriangular) verpackt".
- " Matrix delegiert die meisten Operationen an die Engine zur Compile-Zeit!
- Dynamischer Polymorphismus durch statischen (Templates) ersetzt.
- Nachteil: Der Basis-Typ (Matrix) muss alle Methoden aller Subklassen enthalten.
- Der Trick, dies zu vermeiden, nennt sich "Barton-Nackmann-Trick".

# Template Spezialisierungen

Eine wichtige Technik bei der Arbeit mit Templates ist die sogenannte " Template-Spezialisierung":

- Abweichungen von der Template-Schablone können explizit ausprogrammiert werden,
- <span id="page-53-0"></span>• Etwa für Datentypen, die Laufzeit- oder Speicher-effizient implementiert werden können.

# Template Spezialisierungen

Beispiel zur Spezialisierung von Templates: Sortierung

```
// a sorter class with two template parameters
template <class T, int N> Sorter
{
  void sort (T* array) { // sort here };
  ...
};
// s o r t i n g a s i n g l e f i e l d a r r a y i s s i m p l e . . .
template <class T> Sorter<T,1>
{
  void sort (T* array) {};
  ...
};
```
# Template Spezialisierungen

Wofür brauchen wir Template-Spezialisierung?

Viele Algorithmen (auch untemplatisierte) können durch Spezialisierung beschleunigt werden. Beispiel:

```
// dot−p r o d u c t
double dotproduct (const double *a, const double *b, int N)
{
  double result = 0.0;
  for (int i=0; i < N; i++)result += a[i]*b[i];return result ;
}
// s p e c i a l i s a t i o n f o r s m a l l N ( e . g . N=3) s p e e d s up c a l c u l a t i o n
double dotproduct (const double *a, const double *b, int N)
{
  return a [0]*b [0] + a [1]*b [1] + a [2]*b [2];}
```
Templates parametrisieren Klassen und Funktionen im Typ. Oft kann man Code durch fortgeschrittenere Techniken verbessern.

## Zwei fortgeschrittene Template-Verwendungen

- Traits Meta-Informationen von Template-Parametern
- Policies Verhaltens-Modifikation von Algorithmen

## Definition: Traits

Repräsentieren natürliche zusätzliche Eigenschaften eines Template Parameters.

Beispiele: Meta-Informationen für Gitter (Ist Gitter konform, adaptiv, ...?), Typ-Promotionen.

Betrachte Addition von 2 Vektoren:

```
template<typename T>
std:: vector<T> operator + (const std:: vector<T>& a,
    const std:: vector <T>& b);
```
Frage: Ruckgabetyp bei Addition zweier Vektoren unterschiedlichen Typs: ¨

```
template < typename T1 , typename T2 >
std:: vector <???> operator + (const std:: vector <T1>& a,
    const std:: vector <T2>& b);
```
Beispiel:

```
std:: vector <int>a:
std :: vector < complex < double > > b;
std::vector < ??? c = a+b;
```
Der Rückgabetyp ist abhängig von den beiden Input-Typen! Das Problem kann mit Traits-Klassen gelöst werden:

```
template < typename T1 , typename T2 >
std :: vector < typename Promotion < T1 , T2 >:: promoted_type >
operator +( const std :: vector <T1 > &, const std :: vector <T2 > &);
```
Die Type Promotion Traits werden über Spezialisierung definiert:

```
template < typename T1 , typename T2 >
struct Promotion {};
```
Für identische Typen kann eine partielle Spezialisierung vorgenommen werden:

```
struct Promotion < typename T, typename T > {
  public :
    typedef T promoted_type ;
};
```
Andere Promotionen können über volle Spezialisierung erreicht werden:

```
template <>
struct Promotion <float, complex <float> > {
  public :
    typedef complex <float > promoted_type ;
};
template <>
struct Promotion < complex <float >, float > {
  public :
    typedef complex <float > promoted_type ;
};
```
Sind viele Typ-Promotionen notwendig, erleichtern kleine Makros die Arbeit:

```
# \text{define } DECLARE PROMOTE (A, B, C)template \leftarrow struct Promotion \leftarrow A, B \leftarrow \leftarrowtypedef C promoted_type ; \
  \}; \
  template <> struct Promotion <B, A> { \setminustypedef C promoted_type ; \
  };
DECLARE_PROMOTE(int, char, int);
DECLARE_PROMOTE (double, float, double);
DECLARE_PROMOTE ( complex < float >, float , complex <float >);
// and so on ...
```
# undef DECLARE\_PROMOTE

Eine generische Addier-Funktion mit Typ-Promotion kann dann etwa so implementiert werden:

```
template < typename T1 , typename T2 >
std :: vector < typename Promotion < T1 , T2 >:: promoted_type >
operator +( const std :: vector <T1 >& a , const std :: vector < T2 >& b)
{
  typedef typename Promotion < T1 ,T2 >:: promoted_type T3 ;
  typedef typename std:: vector<T3>:: iterator Iterc;
  typedef typename std :: vector < T1 >:: const_iterator Itera ;
  typedef typename std:: vector<T2>:: const_iterator Iterb;
  std:: vector<T3> c:
  Iterc ic = c. begin();
  Iterb ib = b.\begin{bmatrix} b & b & c \end{bmatrix}for(Itera ia=a.begin(); ia!=a.end(); ++ia, ++ib, ++ic)* ic = * i1 + * i2 :
  return c;
}
```
## Weiteres Beispiel:

```
7 # include < iostream >
using namespace std;
// start with the basic template:
template <typename T1, typename T2>
struct Promote
\mathfrak{t}\lambda:
// the same types are the same
template <typename T1>
struct Promote <T1, T1>
\overline{1}typedef T1 type;
\};
```

```
// specilizations for all the type promotions
template <> struct Promote <int, char > { typedef int type; };
template <> struct Promote < double, int > { typedef double type; };
```
## Weiteres Beispiel:

```
208 // an ex ample f u n c t i o n b u i l d minima o f two v a r i a b l e s w i t h d i f f e r e n t t y
template <typename T1, typename T2>
typename Promote \overline{11}, T2:: type min ( const T1 & x, const T2 & y )
\overline{1}return x < y ? x : y;\mathcal{F}215 // main
int main ()
\overline{1}std::count << "min: " << min (88.9, 99) << std::end1;219 // o u t p u t : 8 8. 9
     std::count \leq \text{"min:} " << min(4756, 'a') \leq std::end1;222 // o u t p u t : 97
     return 0:
\overline{ }
```
# Weiterführende Literatur

# Literatur zu "Scientific Computing with  $C++$ "

- N. Josuttis:  $C++$  Templates The Complete Guide
- T. Veldhuizen: Techniques for Scientific  $C++$
- T. Veldhuizen: Template Metaprogramming
- <span id="page-65-0"></span>• E. Unruh: Prime Number Computation (historisches Beispiel für TMP)